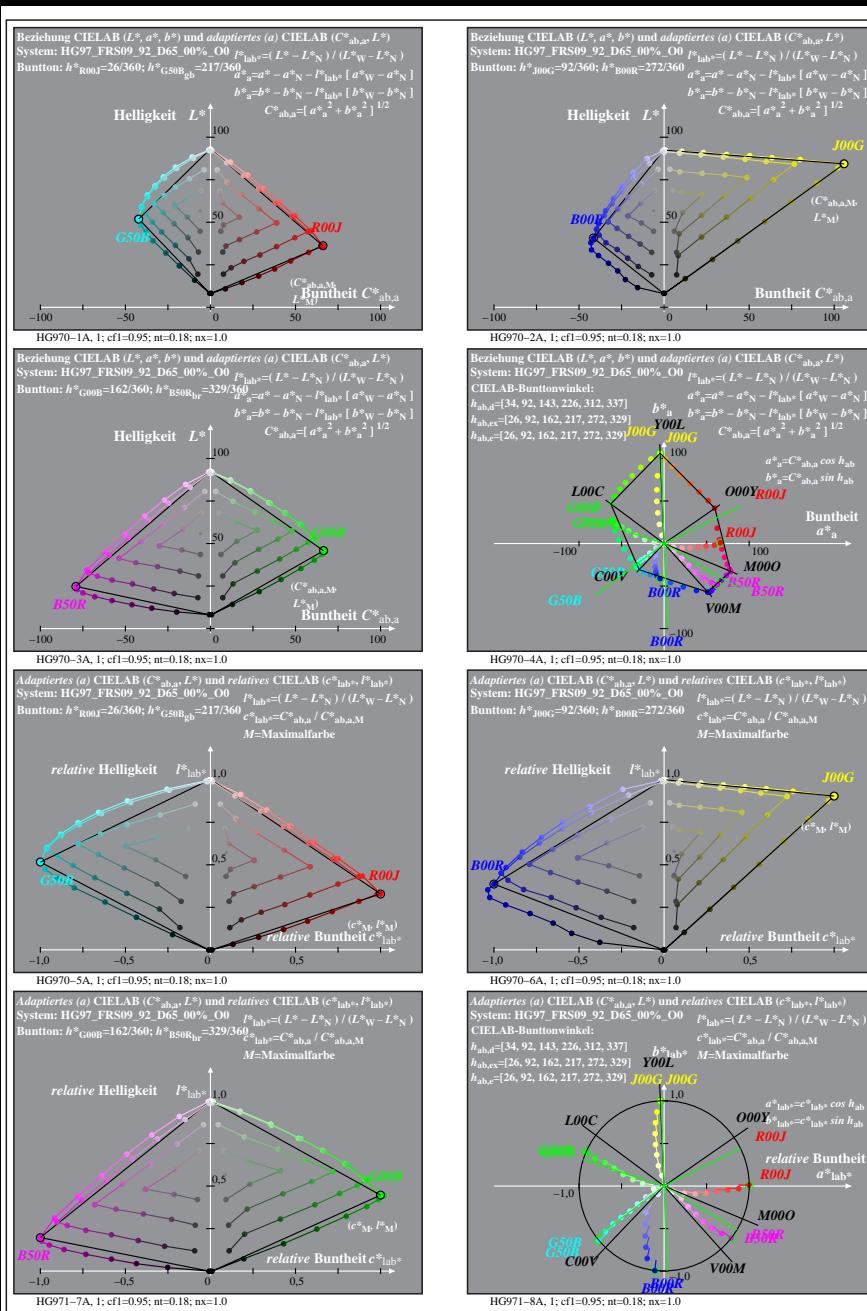

**Buntheit**  $C^*$ <sub>a</sub>

**(***C\****ab,a,M***,*

**Buntheit** 

**(***c\****M***, l\****M)**

 $\boldsymbol{R00J}$   $a^*$ <sub>lab</sub>

*M00O*

*B50R*

*R00J*

*B50R*

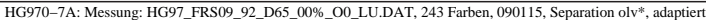

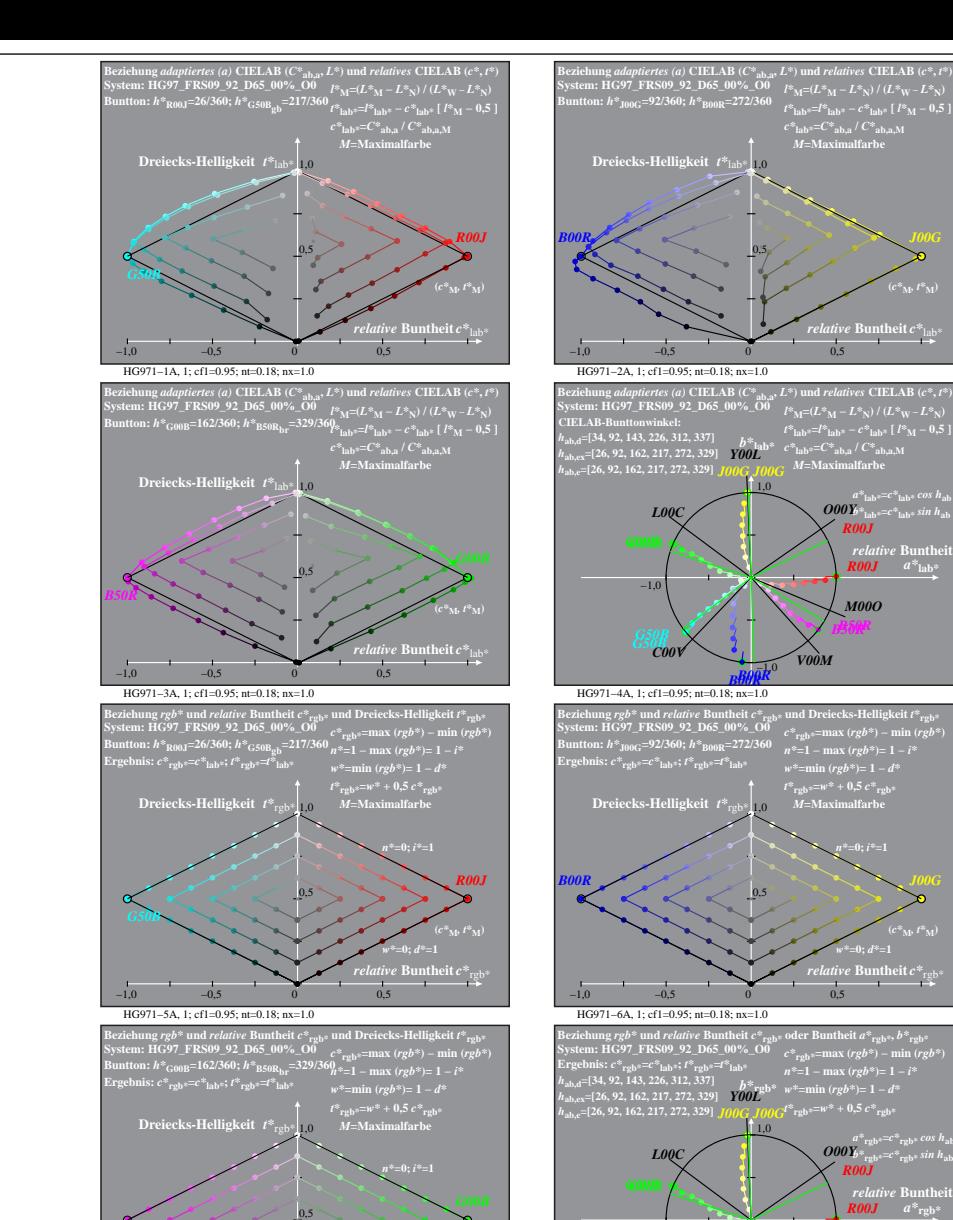

HG971−7A, 1; cf1=0.95; nt=0.18; nx=1.0

−1,0 −0,5 0 0,5

**(***c\****<sub>M</sub><sup>***t***\*</sup>***M***)** 

*relative* **Buntheit** *c\**rgb\* *w\****=0;** *d\****=1**

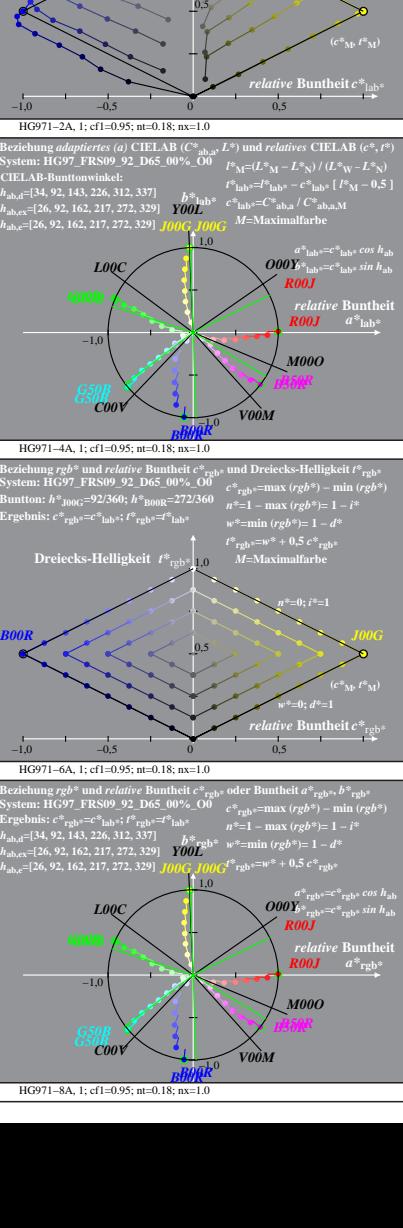

 $\binom{4}{10}$  =  $\binom{4}{10}$  =  $\binom{4}{10}$  /  $\binom{4}{10}$   $\binom{4}{10}$ *t\****lab\*=***l\****lab\* −** *c\****lab\* [** *l\****M − 0,5 ]** *c\****lab\*=***C\****ab,a /** *C\****ab,a,M** *M***=Maximalfarbe**